Министерство науки и высшего образования Российской Федерации Федеральное государственное бюджетное образовательное учреждение высшего образования «Комсомольский-на-Амуре государственный университет»

#### УТВЕРЖДАЮ

Декан факультета кадастра и строительства (наименование факультета) О.Е. Сысоев (подпись, ФИО)  $\ll 20^{20}$  r.

## **РАБОЧАЯ ПРОГРАММА ДИСЦИПЛИНЫ Инженерная графика в строительстве**

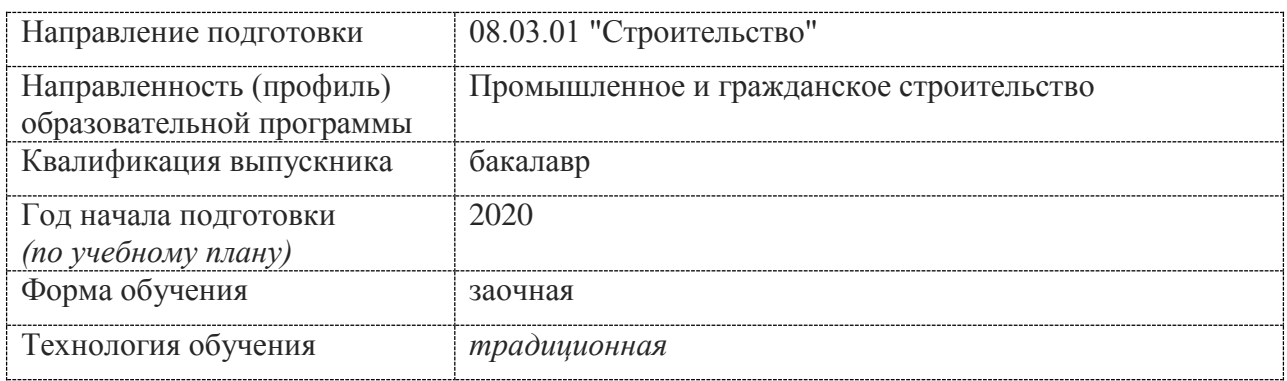

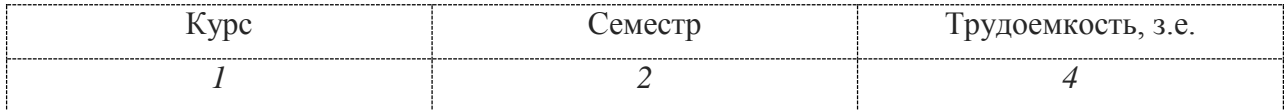

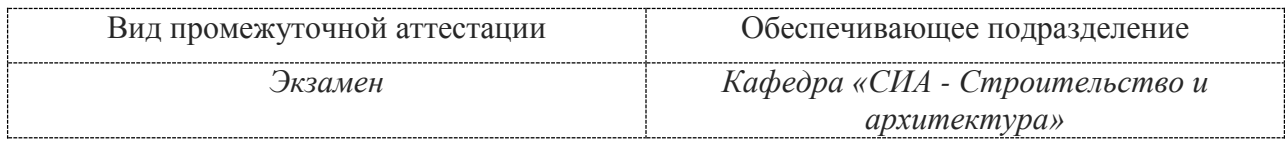

#### $\overrightarrow{p}_{\text{qap}}$ r aspacer line pace for tiper passion.

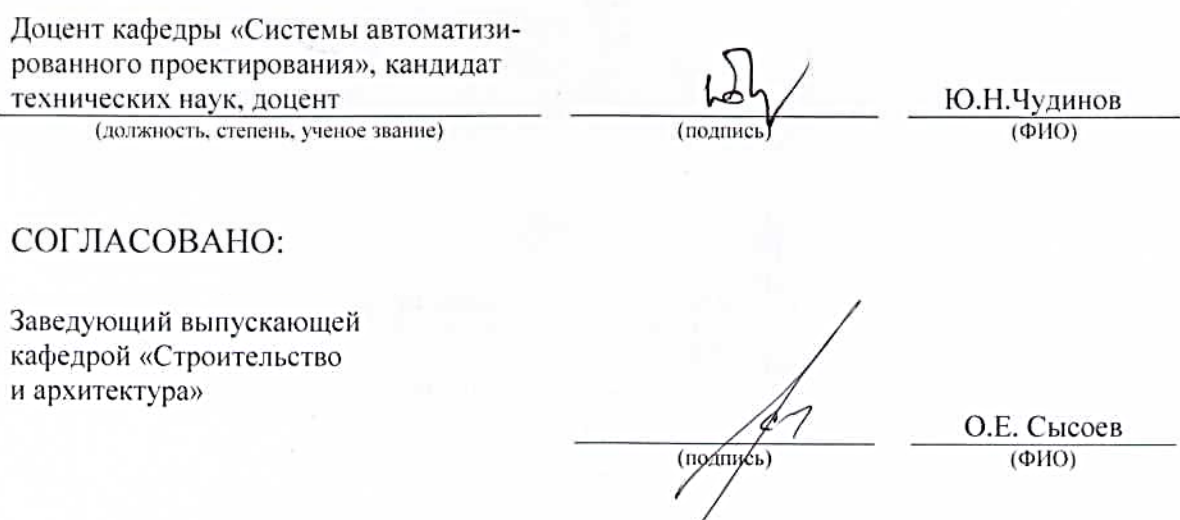

## **2 Общие положения**

Рабочая программа дисциплины «Инженерная графика в строительстве» составлена в соответствии с требованиями федерального государственного образовательного стандарта, утвержденного приказом Министерства образования и науки Российской Федерации № 481 от 31.05.2017, и основной профессиональной образовательной программы подготовки «Промышленное и гражданское строительство» по направлению 08.03.01 "Строительство".

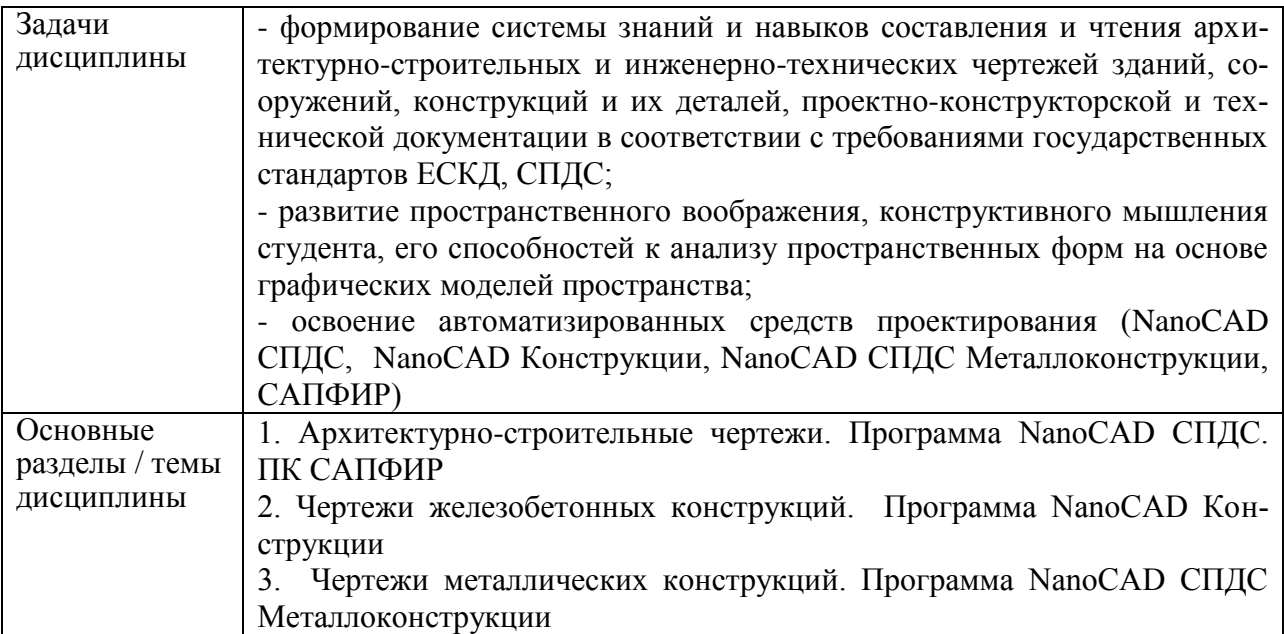

## **3 Перечень планируемых результатов обучения по дисциплине (модулю), соотнесенных с индикаторами достижения компетенций**

Процесс изучения дисциплины «Инженерная графика в строительстве» направлен на формирование следующих компетенций в соответствии с ФГОС ВО и основной образовательной программой (таблица 1):

Таблица 1 – Компетенции и индикаторы их достижения

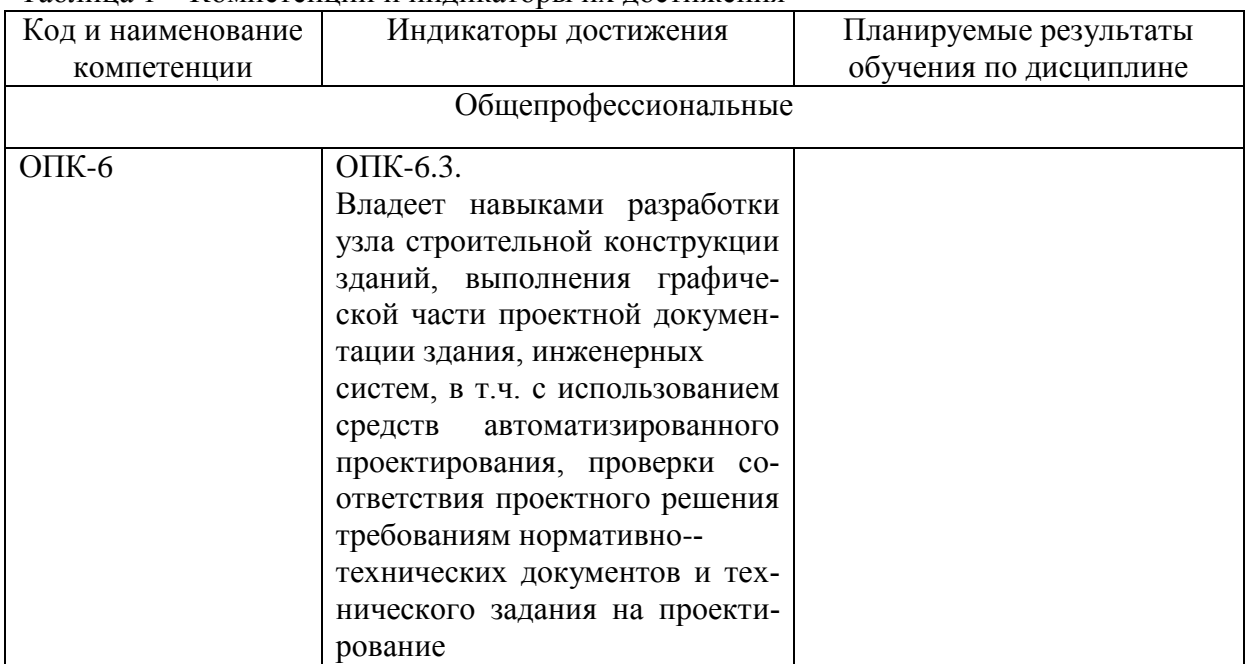

#### **4 Место дисциплины (модуля) в структуре образовательной программы**

Дисциплина «Инженерная графика в строительстве» изучается на 1 курсе во 2 семестре.

Дисциплина входит в состав блока 1 «Дисциплины (модули)» и относится к обязательной части.

Для освоения дисциплины необходимы знания, умения, навыки, сформированные в процессе изучения дисциплины «Инженерная компьютерная графика»

Знания, умения и навыки, сформированные при изучении дисциплины «Инженерная графика в строительстве», будут востребованы при изучении последующих дисциплин: «Архитектура».

**5 Объем дисциплины (модуля) в зачетных единицах с указанием количества академических часов, выделенных на контактную работу обучающихся с преподавателем (по видам учебных занятий) и на самостоятельную работу обучающихся**

Общая трудоемкость (объем) дисциплины составляет 4 з.е., 144 акад. час. Распределение объема дисциплины (модуля) по видам учебных занятий представлено в таблице 2.

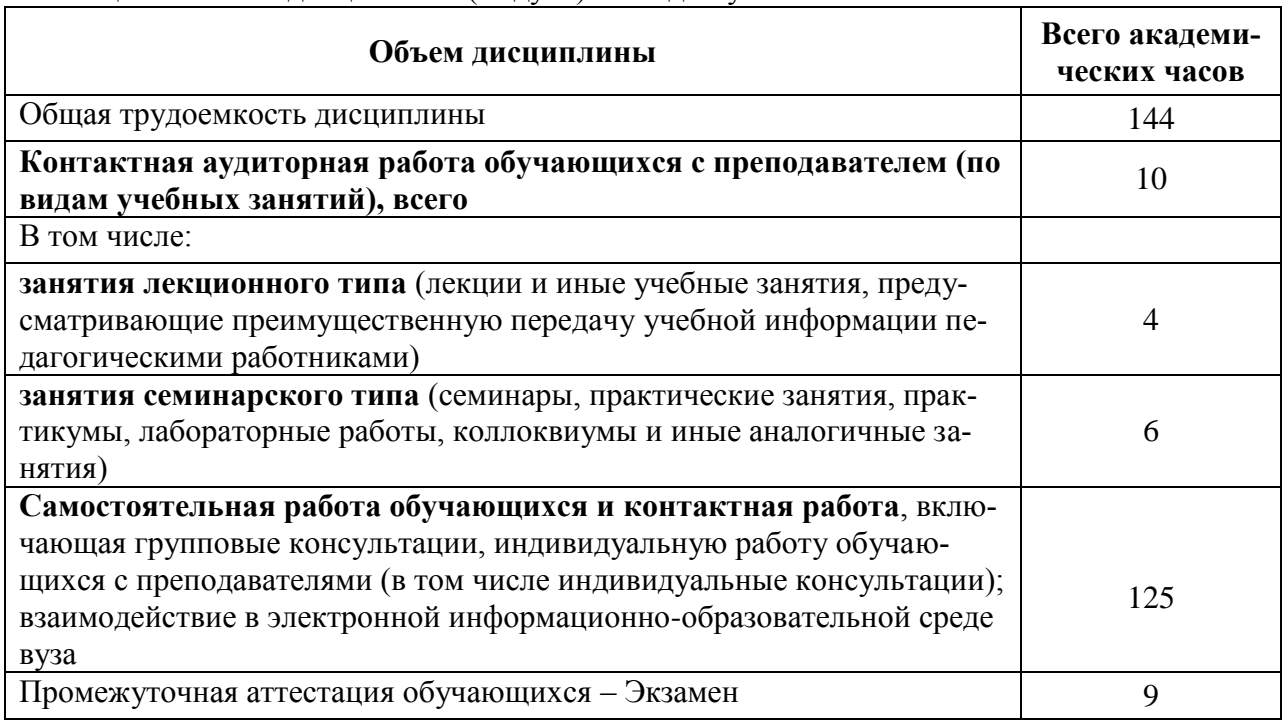

Таблица 2 – Объем дисциплины (модуля) по видам учебных занятий

#### **6 Содержание дисциплины (модуля), структурированное по темам (разделам) с указанием отведенного на них количества академических часов и видов учебной работы**

Таблица 3 – Структура и содержание дисциплины (модуля)

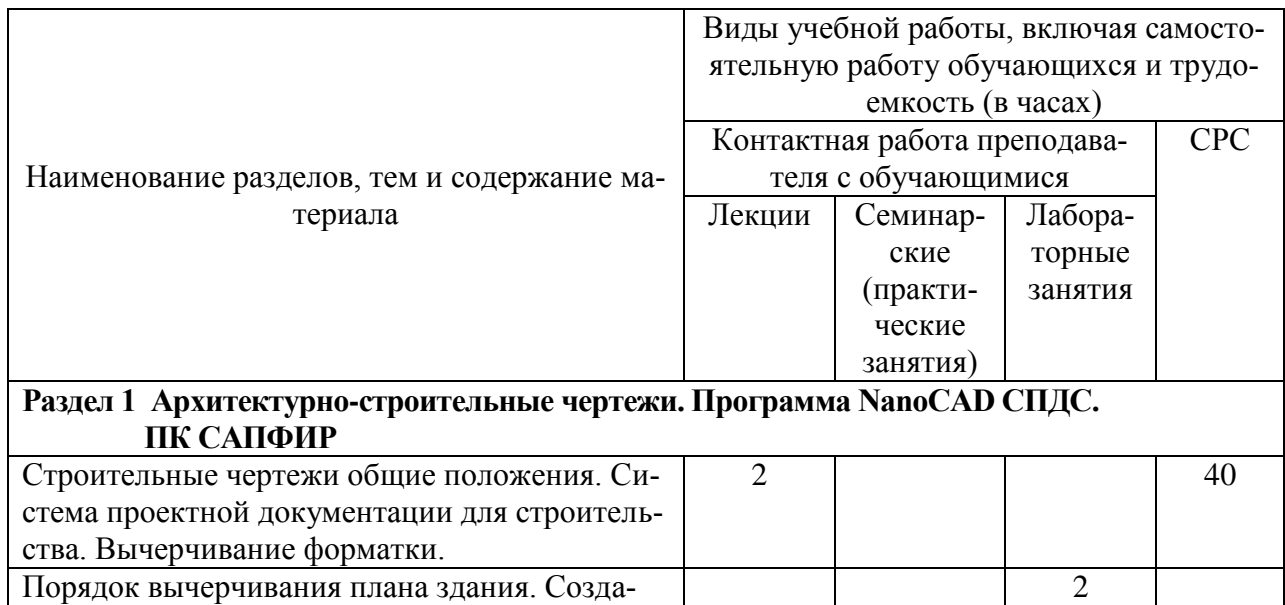

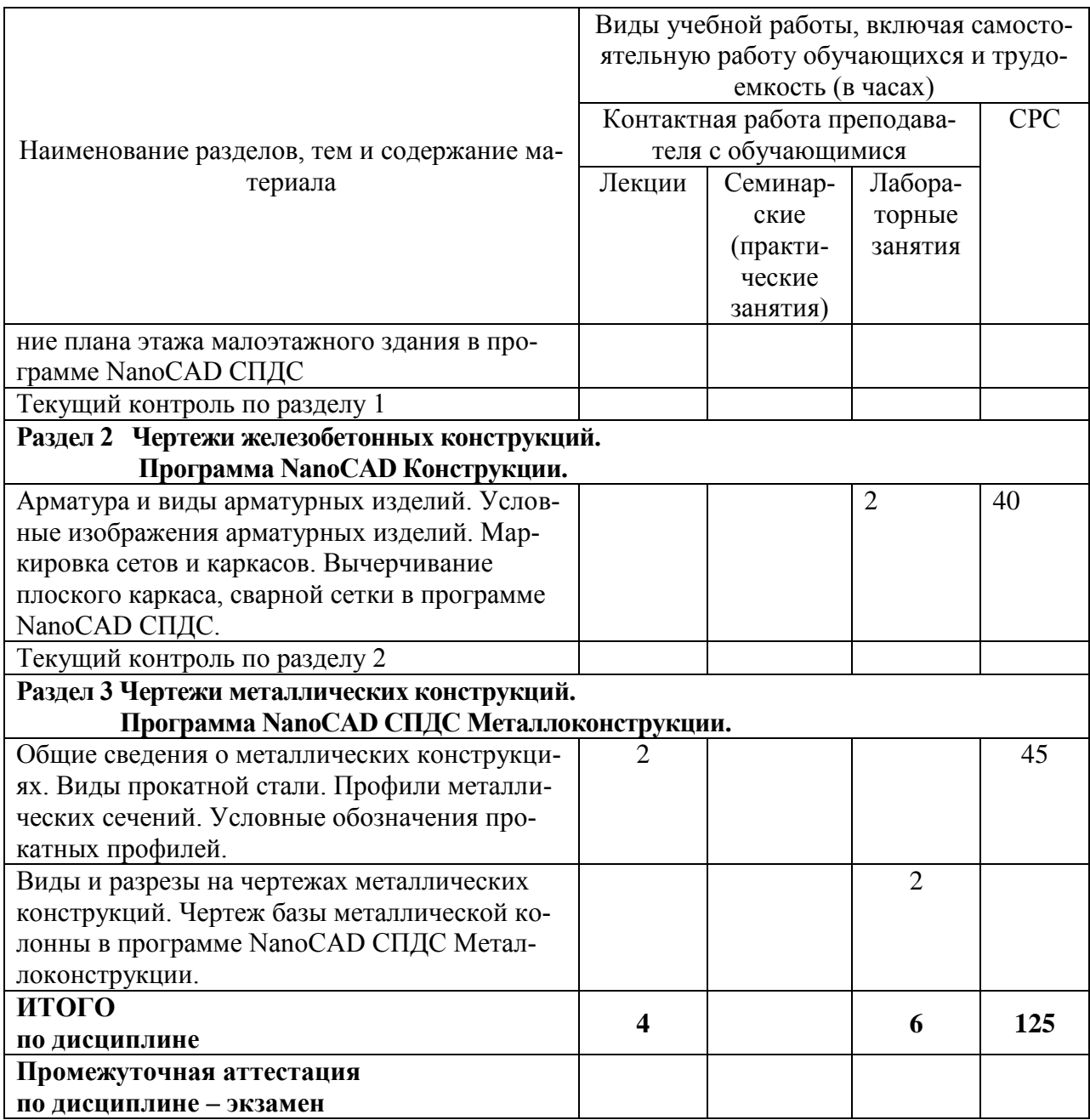

## **7 Внеаудиторная самостоятельная работа обучающихся по дисциплине (модулю)**

При планировании самостоятельной работы студенту рекомендуется руководствоваться следующим распределением часов на самостоятельную работу (таблица 4):

| таминда т<br>T UNUMUHA YUMUU DAUHDUAUJIUHIO HAUUB HA UAMUUTUATUJIBII YIU DAUUT Y |                  |  |
|----------------------------------------------------------------------------------|------------------|--|
| Компоненты самостоятельной работы                                                | Количество часов |  |
| Изучение теоретических разделов дисциплины                                       | 40.              |  |
| Подготовка к занятиям семинарского типа                                          | 40               |  |
| PLP<br>Подготовка и оформление                                                   |                  |  |
|                                                                                  | 125              |  |

Таблица 4 – Рекомендуемое распределение часов на самостоятельную работу

#### **8 Оценочные средства для проведения текущего контроля и промежуточной аттестации обучающихся по дисциплине (модулю)**

Фонд оценочных средств для проведения текущего контроля успеваемости и промежуточной аттестации представлен в Приложении 1.

Полный комплект контрольных заданий или иных материалов, необходимых для оценивания результатов обучения по дисциплине (модулю), практике хранится на кафедре-разработчике в бумажном и электронном виде.

### **9 Учебно-методическое и информационное обеспечение дисциплины (модуля)**

#### **8.1 Основная литература**

1. Дегтярев, В.М. Инженерная и компьютерная графика: учебник для студ.вузов, обучающихся по техническим направлениям / В. М. Дегтярев, В. П. Затыльникова. - 2-е изд., испр. - М.: Академия, 2011. - 239с.: ил.

2. Березина, Н. А. Инженерная графика [Электронный ресурс] : учебное пособие / Н.А. Березина. - М.: Альфа-М: ИНФРА-М, 2014. – 272 с. // ZNANIUM.COM : электронно-библиотечная система. – Режим доступа: http://www.znanium.com/catalog.php, ограниченный. – Загл. с экрана.

3. Ёлкин, В.В. Инженерная графика: учебное пособие для вузов / В. В. Ёлкин, В. Т. Тозик. - М.: Академия, 2009; 2008. - 304с.: ил.

4. Инженерная 3D-компьютерная графика: учебное пособие для бакалавров / А. Л. Хейфец, А. Н. Логиновский, И. В. Буторина, В. Н. Васильева; Под ред. А.Л.Хейфеца. - 2-е изд., перераб. и доп. - М.: Юрайт, 2012. - 464с.: ил.

5. Талапов В.В. Основы BIM. Введение в информационное моделирование зданий [Электронный ресурс] / В.В. Талапов. — Электрон. текстовые данные. — Саратов: Профобразование, 2017. — 392 c. — 978-5-4488-0109-9. — Режим доступа: http://www.iprbookshop.ru/63943.html

#### **a. Дополнительная литература**

1. Инженерная графика. Часть 2. Строительное черчение [Электронный ресурс]: практикум с решениями типовых задач/ — Электрон. текстовые данные.— М.: Московский государственный строительный университет, ЭБС АСВ, 2014.— 49 c.— Режим доступа: http://www.iprbookshop.ru/27166.html.— ЭБС «IPRbooks»

2. Начертательная геометрия и инженерная графика [Электронный ресурс] : методические указания к практическим занятиям и самостоятельной работе для обучающихся по направлениям подготовки 08.05.01 «Строительство уникальных зданий и сооружений», 23.05.01 «Наземные транспортно-технологические средства» / . — Электрон. текстовые данные. — М. : Московский государственный строительный университет, ЭБС АСВ, 2017. — 25 c. — 2227-8397. — Режим доступа: **<http://www.iprbookshop.ru/72600.html>.**

3. Инженерная графика в строительстве [Электронный ресурс] : методические указания / . — Электрон. текстовые данные. — СПб. : Санкт-Петербургский государственный архитектурно-строительный университет, ЭБС АСВ, 2017. — 24 c. — 2227- 8397. — Режим доступа:<http://www.iprbookshop.ru/74353.html>

#### **b. Методические указания для студентов по освоению дисциплины**

1. Инженерная графика в строительстве [Электронный ресурс] : методические ука-

зания / . — Электрон. текстовые данные. — СПб. : Санкт-Петербургский государственный архитектурно-строительный университет, ЭБС АСВ, 2017. — 24 c. — 2227-8397. — Режим доступа:<http://www.iprbookshop.ru/74353.html>

### **c. Современные профессиональные базы данных и информационные справочные системы, используемые при осуществлении образовательного процесса по дисциплине**

1 Электронно-библиотечная система ZNANIUM.COM. Договор ЕП 44 № 003/10 эбс ИКЗ 191272700076927030100100120016311000 от 17 апреля 2019 г.

2 Электронно-библиотечная система IPRbooks. Лицензионный договор № ЕП44 № 001/9 на предоставление доступа к электронно-библиотечной системе IPRbooks ИКЗ 191272700076927030100100090016311000 от 27 марта 2019г.

3 Электронно-библиотечная система eLIBRARY.RU. Договор № ЕП 44 № 004/13 на оказание услуг доступа к электронным изданиям ИКЗ 191272700076927030100100150016311000 от 15 апреля 2019 г.

#### **d. Перечень ресурсов информационно-телекоммуникационной сети «Интернет», необходимых для освоения дисциплины (модуля)**

1. «Кодекс»: Сайт компании профессиональных справочных систем. Система Нормативно-Технической Информации «Кодекстехэксперт». Режим доступа (**[http://www.cntd.ru](http://www.cntd.ru/)**), свободный

2. КонсультантПлюс : Справочно-правовая система /Сайт компании справочной правовой системы «КонсультантПлюс». Режим доступа свободный.

3. Научная электронная библиотека eLIBRARY.RU. Электронный портал научной литературы. Режим доступа (www.elibrary.ru ).

### **e. Лицензионное и свободно распространяемое программное обеспечение, используемое при осуществлении образовательного процесса по дисциплине**

Таблица 5 – Перечень используемого программного обеспечения

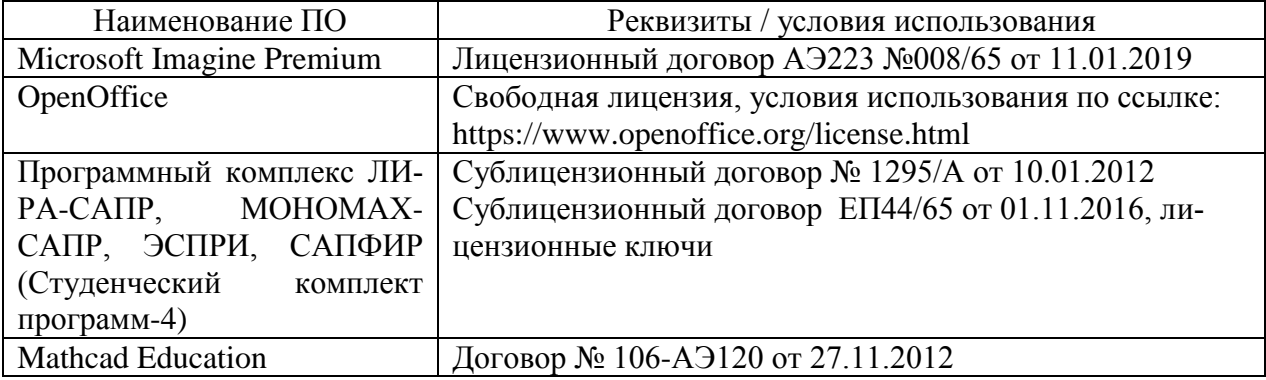

#### **10 Организационно-педагогические условия**

Организация образовательного процесса регламентируется учебным планом и расписанием учебных занятий. Язык обучения (преподавания) — русский. Для всех видов аудиторных занятий академический час устанавливается продолжительностью 45 минут.

При формировании своей индивидуальной образовательной траектории обучающийся имеет право на перезачет соответствующих дисциплин и профессиональных модулей, освоенных в процессе предшествующего обучения, который освобождает обучающегося от необходимости их повторного освоения.

#### **9.1 Образовательные технологии**

Учебный процесс при преподавании курса основывается на использовании традиционных, инновационных и информационных образовательных технологий. Традиционные образовательные технологии представлены лекциями и семинарскими (практическими) занятиями. Инновационные образовательные технологии используются в виде широкого применения активных и интерактивных форм проведения занятий. Информационные образовательные технологии реализуются путем активизации самостоятельной работы студентов в информационной образовательной среде.

#### **9.2 Занятия лекционного типа**

Лекционный курс предполагает систематизированное изложение основных вопросов учебного плана.

На первой лекции лектор обязан предупредить студентов, применительно к какому базовому учебнику (учебникам, учебным пособиям) будет прочитан курс.

Лекционный курс должен давать наибольший объем информации и обеспечивать более глубокое понимание учебных вопросов при значительно меньшей затрате времени, чем это требуется большинству студентов на самостоятельное изучение материала.

#### **9.3 Занятия семинарского типа**

Семинарские занятия представляют собой детализацию лекционного теоретического материала, проводятся в целях закрепления курса и охватывают все основные разделы.

Основной формой проведения семинаров является обсуждение наиболее проблемных и сложных вопросов по отдельным темам, а также разбор примеров и ситуаций в аудиторных условиях. В обязанности преподавателя входят: оказание методической помощи и консультирование студентов по соответствующим темам курса.

Активность на семинарских занятиях оценивается по следующим критериям:

ответы на вопросы, предлагаемые преподавателем;

участие в дискуссиях;

выполнение проектных и иных заданий;

ассистирование преподавателю в проведении занятий.

Ответ должен быть аргументированным, развернутым, не односложным, содержать ссылки на источники.

Доклады и оппонирование докладов проверяют степень владения теоретическим материалом, а также корректность и строгость рассуждений.

Оценивание заданий, выполненных на семинарском занятии, входит в накопленную оценку.

#### **9.4 Самостоятельная работа обучающихся по дисциплине (модулю)**

Самостоятельная работа студентов – это процесс активного, целенаправленного приобретения студентом новых знаний, умений без непосредственного участия преподавателя, характеризующийся предметной направленностью, эффективным контролем и оценкой результатов деятельности обучающегося.

Цели самостоятельной работы:

 систематизация и закрепление полученных теоретических знаний и практических умений студентов;

углубление и расширение теоретических знаний;

 формирование умений использовать нормативную и справочную документацию, специальную литературу;

 развитие познавательных способностей, активности студентов, ответственности и организованности;

 формирование самостоятельности мышления, творческой инициативы, способностей к саморазвитию, самосовершенствованию и самореализации;

развитие исследовательских умений и академических навыков.

Самостоятельная работа может осуществляться индивидуально или группами студентов в зависимости от цели, объема, уровня сложности, конкретной тематики.

Технология организации самостоятельной работы студентов включает использование информационных и материально-технических ресурсов университета.

Контроль результатов внеаудиторной самостоятельной работы студентов может проходить в письменной, устной или смешанной форме.

Студенты должны подходить к самостоятельной работе как к наиважнейшему средству закрепления и развития теоретических знаний, выработке единства взглядов на отдельные вопросы курса, приобретения определенных навыков и использования профессиональной литературы.

#### **9.5 Методические указания для обучающихся по освоению дисциплины**

При изучении дисциплины обучающимся целесообразно выполнять следующие рекомендации:

1. Изучение учебной дисциплины должно вестись систематически.

2. После изучения какого-либо раздела по учебнику или конспектным материалам рекомендуется по памяти воспроизвести основные термины, определения, понятия раздела.

3. Особое внимание следует уделить выполнению отчетов по практическим занятиям и индивидуальным комплексным заданиям на самостоятельную работу.

4. Вся тематика вопросов, изучаемых самостоятельно, задается на лекциях преподавателем. Им же даются источники (в первую очередь вновь изданные в периодической научной литературе) для более детального понимания вопросов, озвученных на лекции.

При самостоятельной проработке курса обучающиеся должны:

просматривать основные определения и факты;

 повторить законспектированный на лекционном занятии материал и дополнить его с учетом рекомендованной по данной теме литературы;

 изучить рекомендованную литературу, составлять тезисы, аннотации и конспекты наиболее важных моментов;

самостоятельно выполнять задания, аналогичные предлагаемым на занятиях;

использовать для самопроверки материалы фонда оценочных средств.

### **11 Описание материально-технического обеспечения, необходимого для осуществления образовательного процесса по дисциплине (модулю)**

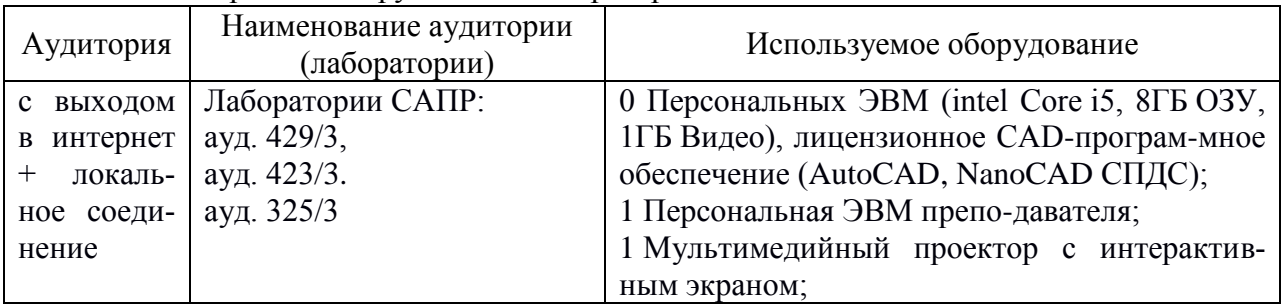

#### **10.1 Учебно-лабораторное оборудование**

Таблица 6 – Перечень оборудования лаборатории

#### **10.2 Технические и электронные средства обучения**

#### **Лекционные занятия**

Аудитории для лекционных занятий укомплектованы мебелью и техническими средствами обучения, служащими для представления учебной информации большой аудитории (наборы демонстрационного оборудования (проектор, экран, компьютер) учебнонаглядные пособия, тематические иллюстрации).

#### **Лабораторные занятия.**

Для лабораторных занятий используется аудитория №. 423/3., оснащенная оборудованием, указанным в табл. 8:

#### **Самостоятельная работа***.*

Помещения для самостоятельной работы оснащены компьютерной техникой с возможностью подключения к сети «Интернет» и доступом к электронной информационнообразовательной среде КнАГУ:

- читальный зал НТБ КнАГУ;
- компьютерные классы (ауд. 325 корпус № 3).

#### **12 Иные сведения**

#### **Методические рекомендации по обучению лиц с ограниченными возможностями здоровья и инвалидов**

Освоение дисциплины обучающимися с ограниченными возможностями здоровья может быть организовано как совместно с другими обучающимися, так и в отдельных группах. Предполагаются специальные условия для получения образования обучающимися с ограниченными возможностями здоровья.

Профессорско-педагогический состав знакомится с психолого-физиологическими особенностями обучающихся инвалидов и лиц с ограниченными возможностями здоровья, индивидуальными программами реабилитации инвалидов (при наличии). При необходимости осуществляется дополнительная поддержка преподавания тьюторами, психологами, социальными работниками, прошедшими подготовку ассистентами.

В соответствии с методическими рекомендациями Минобрнауки РФ (утв. 8 апреля 2014 г. N АК-44/05вн) в курсе предполагается использовать социально-активные и рефлексивные методы обучения, технологии социокультурной реабилитации с целью оказания помощи в установлении полноценных межличностных отношений с другими студентами, создании комфортного психологического климата в студенческой группе. Подбор и

разработка учебных материалов производятся с учетом предоставления материала в различных формах: аудиальной, визуальной, с использованием специальных технических средств и информационных систем.

Освоение дисциплины лицами с ОВЗ осуществляется с использованием средств обучения общего и специального назначения (персонального и коллективного использования). Материально-техническое обеспечение предусматривает приспособление аудиторий к нуждам лиц с ОВЗ.

Форма проведения аттестации для студентов-инвалидов устанавливается с учетом индивидуальных психофизических особенностей. Для студентов с ОВЗ предусматривается доступная форма предоставления заданий оценочных средств, а именно:

 в печатной или электронной форме (для лиц с нарушениями опорнодвигательного аппарата);

 в печатной форме или электронной форме с увеличенным шрифтом и контрастностью (для лиц с нарушениями слуха, речи, зрения);

методом чтения ассистентом задания вслух (для лиц с нарушениями зрения).

Студентам с инвалидностью увеличивается время на подготовку ответов на контрольные вопросы. Для таких студентов предусматривается доступная форма предоставления ответов на задания, а именно:

 письменно на бумаге или набором ответов на компьютере (для лиц с нарушениями слуха, речи);

 выбором ответа из возможных вариантов с использованием услуг ассистента (для лиц с нарушениями опорно-двигательного аппарата);

устно (для лиц с нарушениями зрения, опорно-двигательного аппарата).

При необходимости для обучающихся с инвалидностью процедура оценивания результатов обучения может проводиться в несколько этапов.

## **ФОНД ОЦЕНОЧНЫХ СРЕДСТВ<sup>1</sup> по дисциплине**

## **Инженерная графика в строительстве**

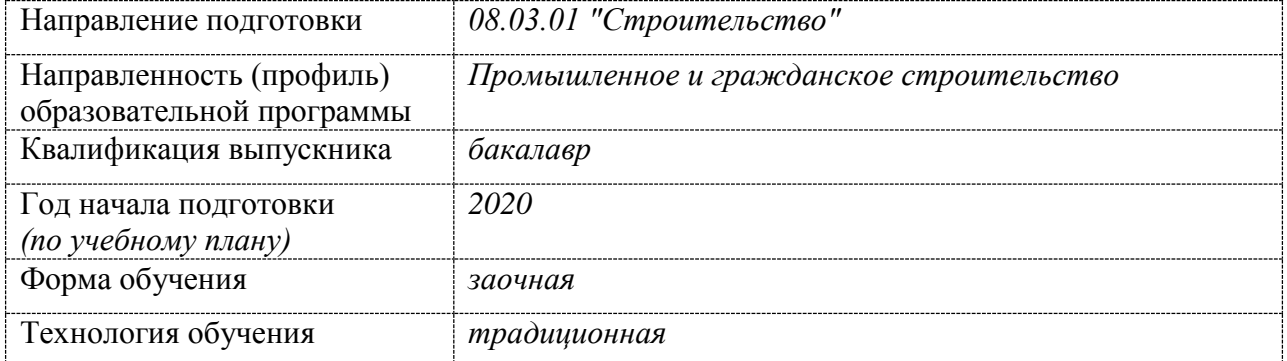

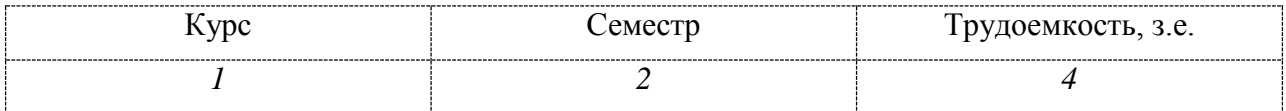

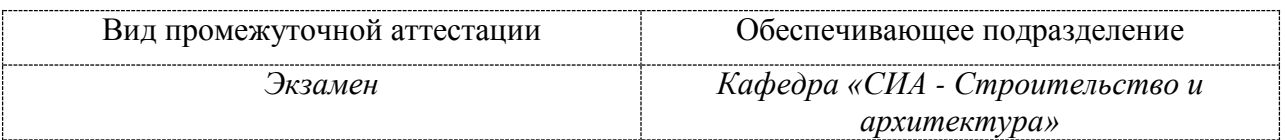

## **1 Перечень планируемых результатов обучения по дисциплине (модулю), соотнесенных с планируемыми результатами образовательной программы**

Таблица 1 – Компетенции и индикаторы их достижения

<u>.</u>

| Код и наименование   | Индикаторы достижения         | Планируемые результаты |
|----------------------|-------------------------------|------------------------|
| компетенции          |                               | обучения по дисциплине |
| Общепрофессиональные |                               |                        |
|                      |                               |                        |
| $OIIK-6$             | ОПК-6.3.                      |                        |
|                      | Владеет навыками разработки   |                        |
|                      | узла строительной конструкции |                        |
|                      | зданий, выполнения графиче-   |                        |
|                      | ской части проектной докумен- |                        |

<sup>&</sup>lt;sup>1</sup> В данном приложении представлены типовые оценочные средства. Полный комплект оценочных средств, включающий все варианты заданий (тестов, контрольных работ и др.), предлагаемых обучающемуся, хранится на кафедре в бумажном и электронном виде.

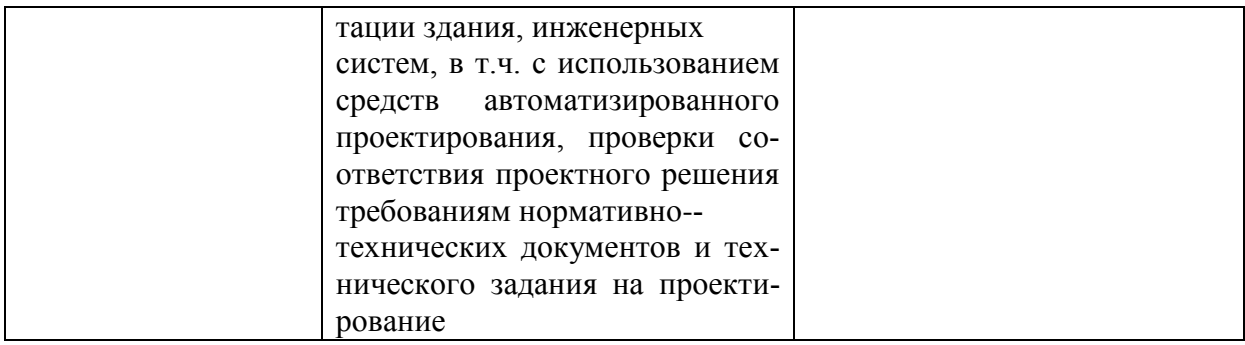

Таблица 2 – Паспорт фонда оценочных средств

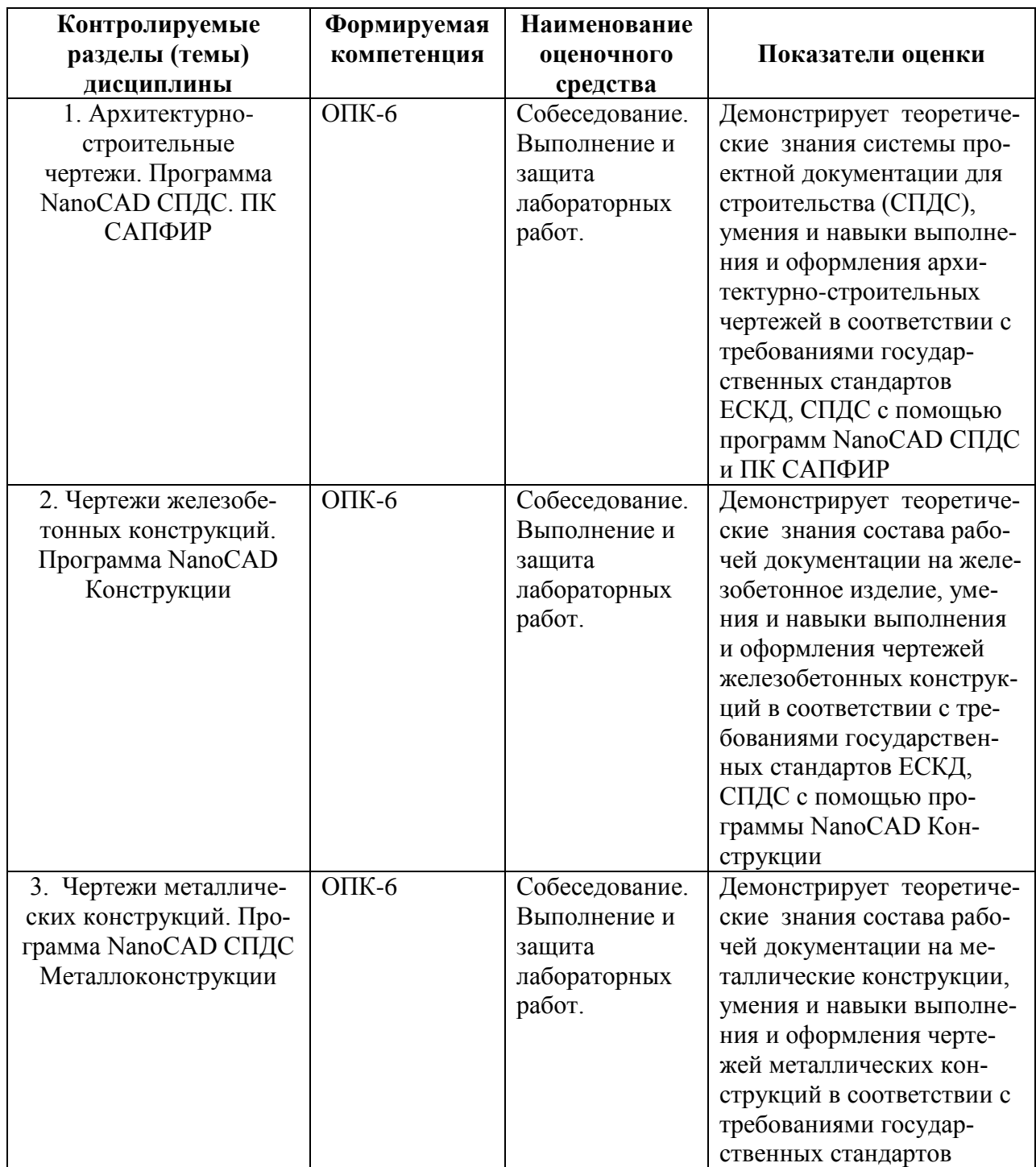

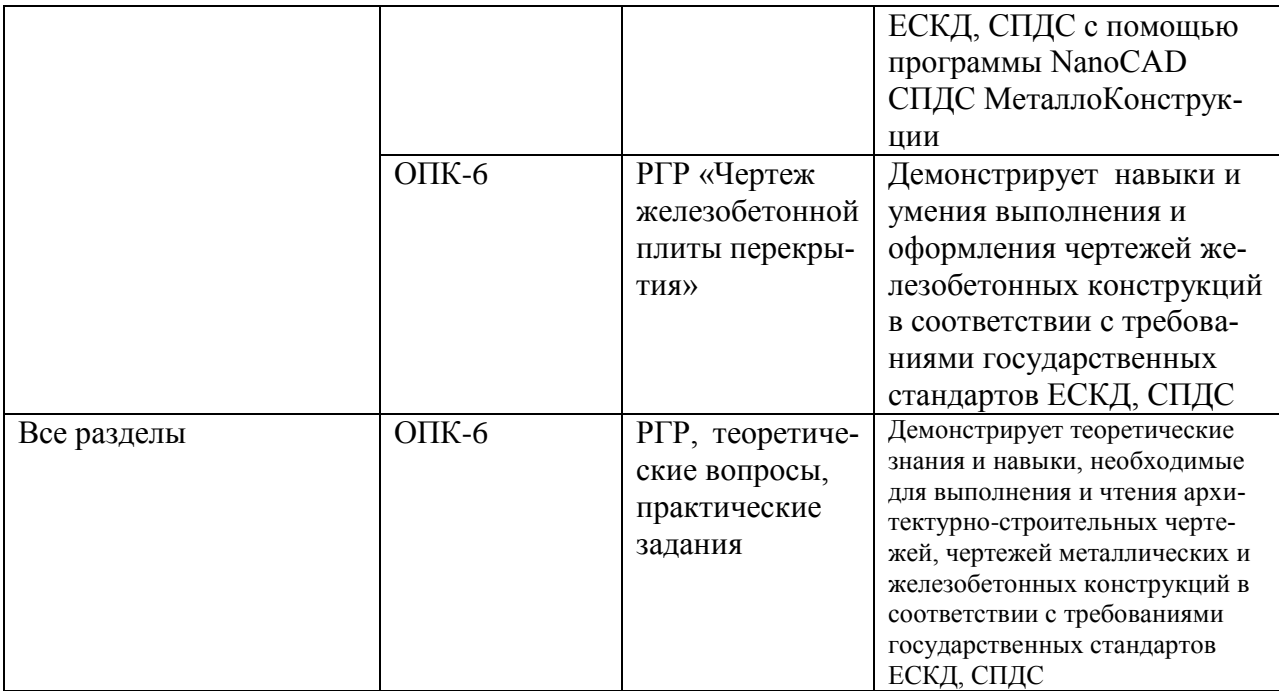

### **2 Методические материалы, определяющие процедуры оценивания знаний, умений, навыков и (или) опыта деятельности, характеризующие процесс формирования компетенций**

Методические материалы, определяющие процедуры оценивания знаний, умений, навыков и (или) опыта деятельности, представлены в виде технологической карты дисциплины (таблица 3).

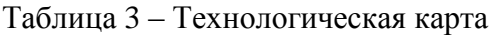

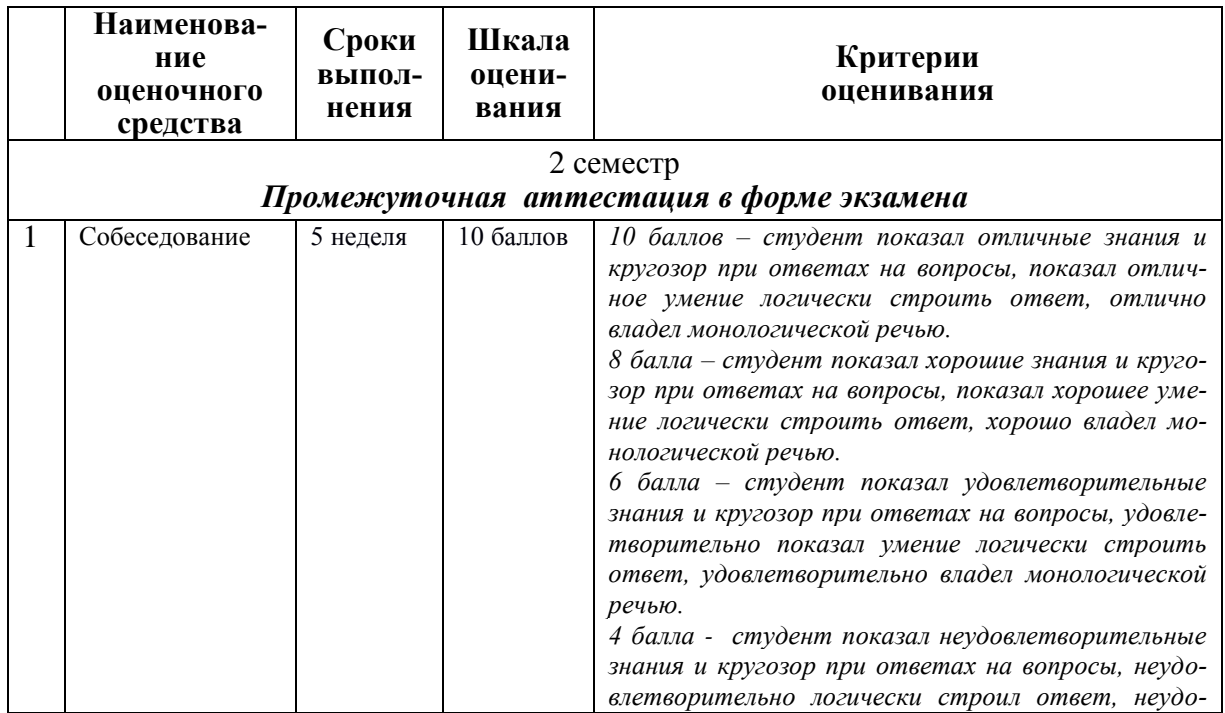

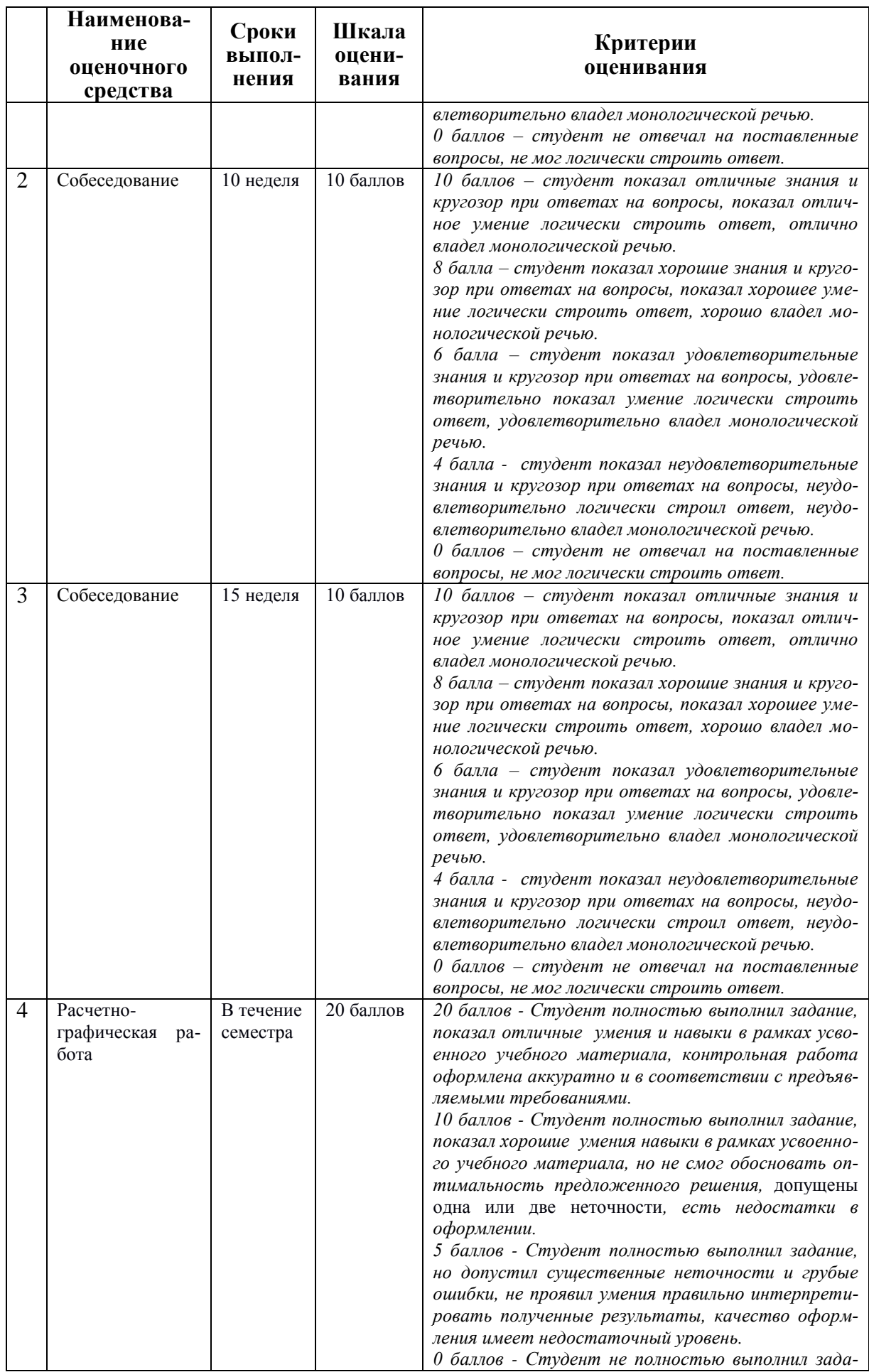

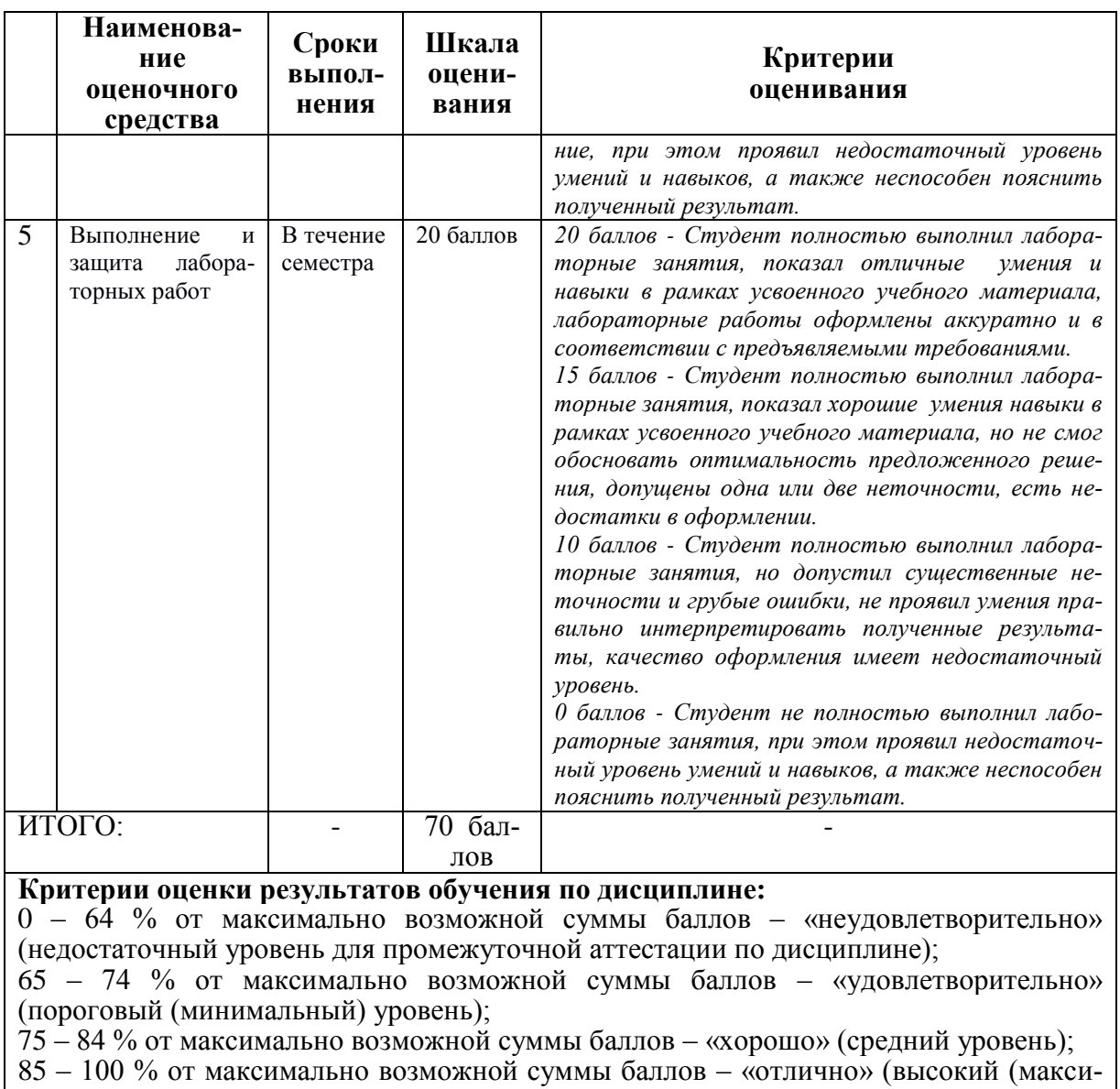

- мальный) уровень)
	- **3 Типовые контрольные задания или иные материалы, необходимые для оценки знаний, умений, навыков и (или) опыта деятельности, характеризующие процесс формирования компетенций в ходе освоения образовательной программы**

#### **3.1 Задания для текущего контроля успеваемости**

#### **Расчетно-графическая работа «Чертеж железобетонной плиты перекрытия»**

Основная цель РГР – изучение правил и условностей изображения чертежей железобетонных конструкций, приобретение навыков выполнения и чтения чертежа на основе изучения основных положений нормативных документов. Исходные данные для выполнения расчетно-графической работы

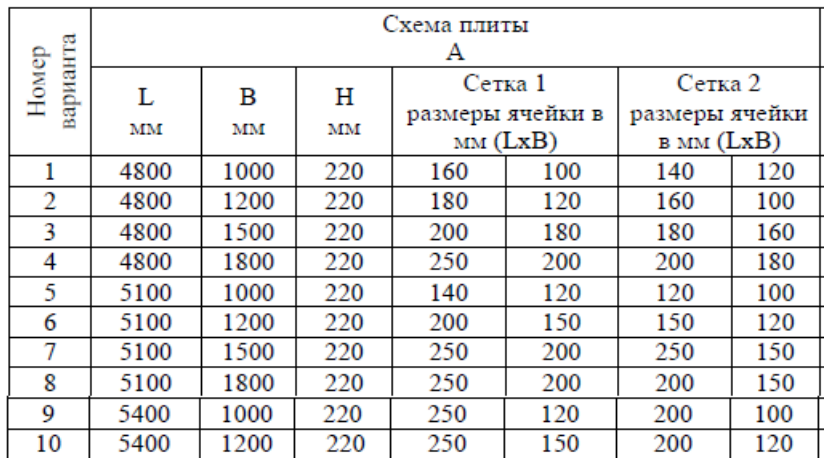

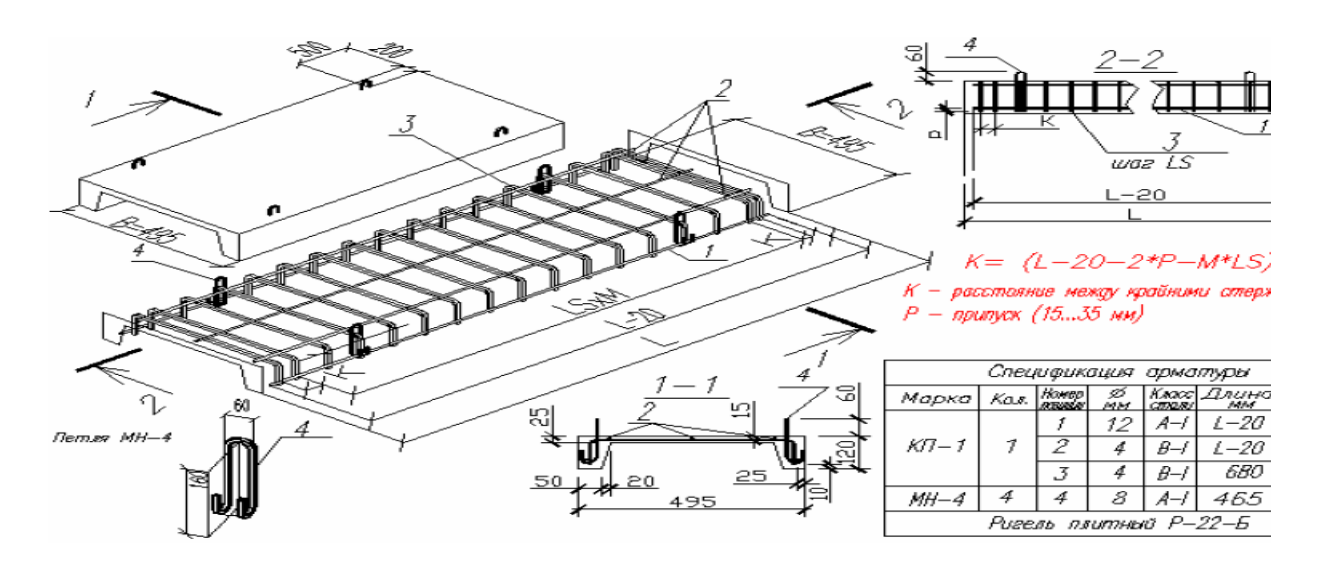

Задание на РГР.

- 1. По исходным данным с помощью программы NanoCAD Конструкции выполнить основные рабочие чертежи железобетонной плиты перекрытия.
- 2. Выполнить виртуальную печать файла из NanoCAD Конструкции в формат \*.pdf.
- 3. Оформить полный ход выполнения работы, указав в отчете основные правила выполнения чертежей железобетонных конструкций.

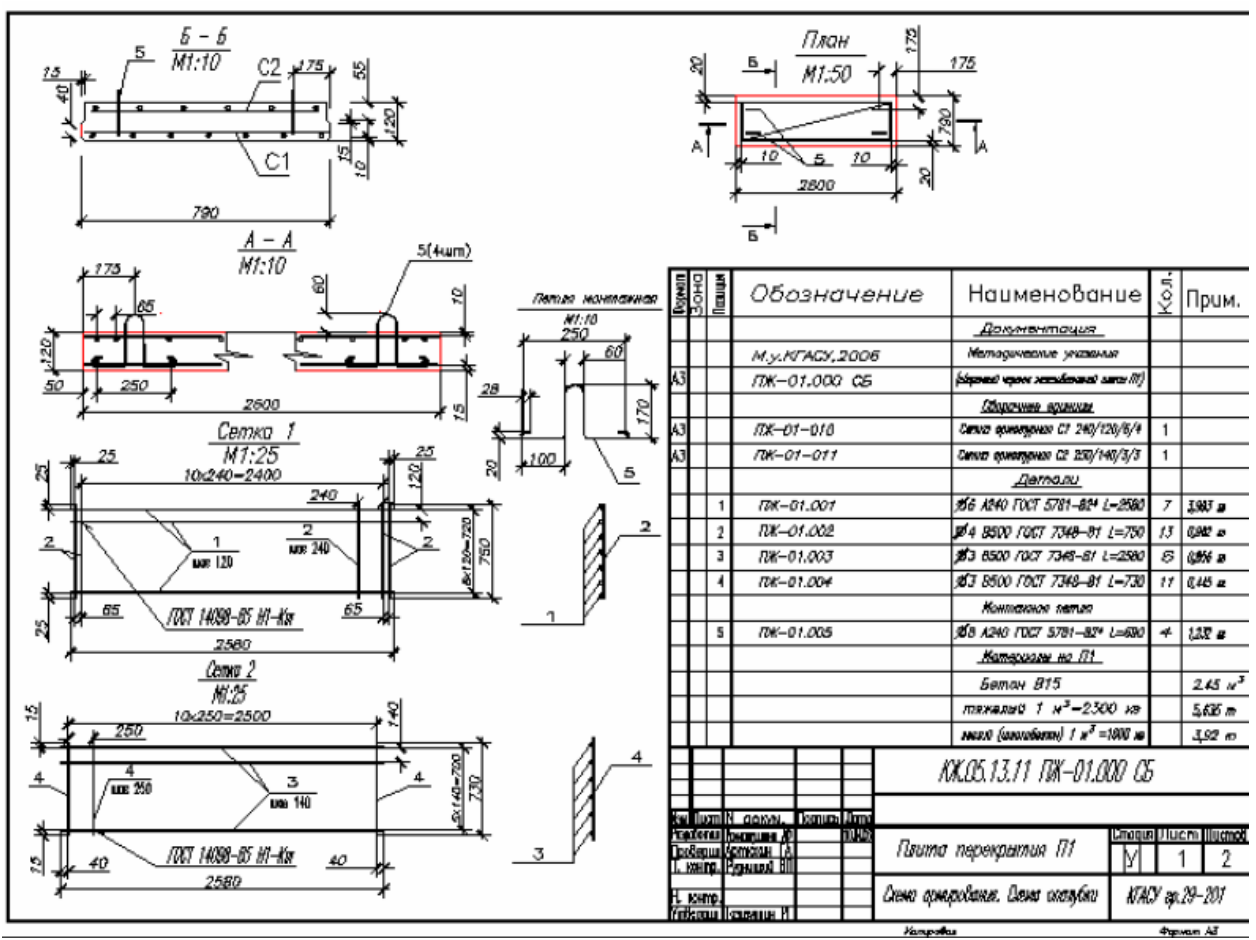

Рисунок 8. Графическая часть РГР

#### **3.2 Задания для промежуточной аттестации**

Экзамен

#### **Контрольные вопросы к экзамену**

- 1. Линии, применяемые на чертеже в соответствии с ЕСКД.
- 2. Форматы по ЕСКД.
- 3. Основные надписи по ЕСКД.
- 4. Шрифты чертежные.
- 5. Правила нанесения размеров на чертеже.
- 6. Оформление чертежа плана здания.
- 7. Оформление чертежа фасада здания.
- 8. Оформление чертежа разреза здания.
- 9. Какие размеры шрифтов устанавливает стандарт и каким параметром определяется размер шрифта?
- 10. Какой документ называется спецификацией?
- 11. Какой документ называется рабочим чертежом?
- 12. Как следует наносить размерные числа внутри штриховки?
- 13. Как оформляется выносной элемент на чертеже?
- 14. Как обозначают формат с размерами сторон 297х420 мм?
- 15. Как обозначают формат с размерами сторон 420х594 мм?
- 16. Что называется масштабом?
- 17. Перечислите ряд масштабов увеличения и уменьшения.
- 18. Каково назначение и начертание сплошной тонкой линии с изломами?
- 19. Каково назначение и начертание: сплошной основной толстой линии, сплошной тонкой линии, штриховой линии, штрих-пунктирной линии, сплошной волнистой линии, разомкнутой линии.
- 20. Какими линиями оформляют внешнюю и внутреннюю рамки формата?
- 21. Какое изображение называют разрезом?
- 22. Какое изображение называют сечением?
- 23. Как обозначают вынесенное сечение?
- 24. Под каким углом проводят наклонные параллельные линии штриховки к оси изображения или к линиям рамки чертежа?
- 25. На сколько миллиметров должны выходить выносные линии за концы стрелок размерной линии?
- 26. Чему равно минимальное расстояние между размерной линией и линией контура?
- 27. Какие знаки наносят перед размерными числами радиуса, диаметра, сферы?
- 28. В каком случае размерную линию можно проводить с обрывом?
- 29. Какие масштабы строительных чертежей применяют для вычерчивания планов и фасадов жилых зданий?
- 30. От чего зависит выбор толщин линий обводки видимого контура
- 31. здания?
- 32. Как называются проекции на архитектурно-строительных чертежах?
- 33. Как графически обозначаются в разрезе кирпичная кладка, древесина, бетон армированный и неармированный?
- 34. Как маркируются координационные оси на плане здания?
- 35. Каковы правила привязки стен к координационным осям?
- 36. Что называется планом этажа?
- 37. Для чего выполняется план этажа и что на нем изображается?
- 38. Какие размеры наносят на плане этажа?
- 39. Как на планах обозначают площади помещений?
- 40. Что обозначают стрелки, изображенные в лестничных клетках?
- 41. Какова последовательность выполнения плана этажа?
- 42. Что называется фасадом здания?
- 43. Как обозначают чертежи фасадов?
- 44. Высотные отметки каких элементов здания указывают на чертеже фасада?
- 45. Что называется разрезом здания?
- 46. Как определяется высота этажа здания и какой уровень принят за нулевой?
- 47. По какому изображению на чертеже можно определить глубину заложения фундаментов?
- 48. В какой последовательности вычерчивается разрез здания?
- 49. Как выполняются выносные надписи к многослойным конструкциям?
- 50. Каково условное изображение в плане оконного проема без четвертей?
- 51. Как изображается в разрезе дверной проем с четвертями?
- 52. Что называется фундаментом?
- 53. Как подразделяются фундаменты по конструкции?
- 54. Какую роль выполняют перегородки и из каких материалов они изготавливаются?
- 55. Из каких материалов выполняется цоколь?
- 56. Назовите элементы оконного блока?
- 57. Какие функции выполняют перекрытия в здании?
- 58. Из каких элементов состоят лестницы?
- 59. Для чего служит отмостка в здании?
- 60. Какие функции выполняют наружные стены?

#### **Типовые экзаменационные задачи**

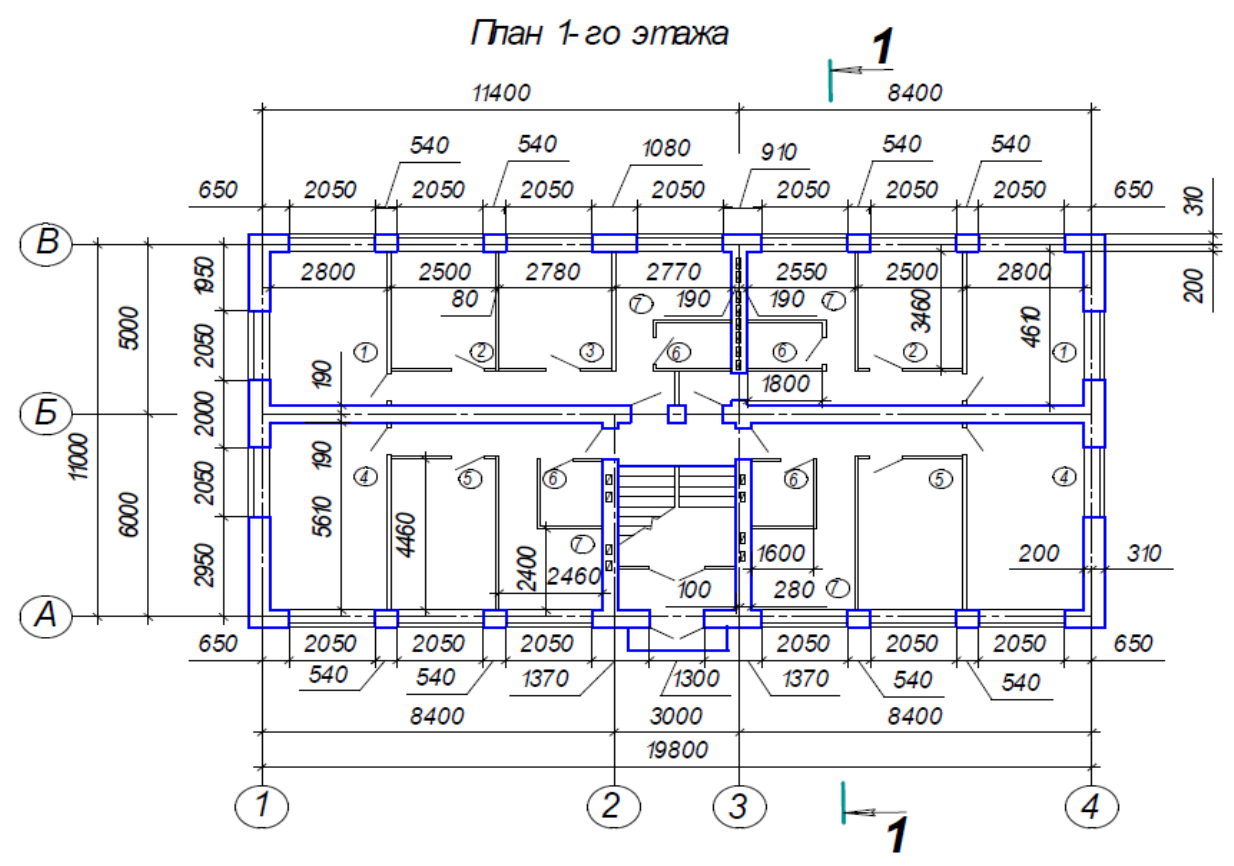

Рисунок 1. План первого этажа здания

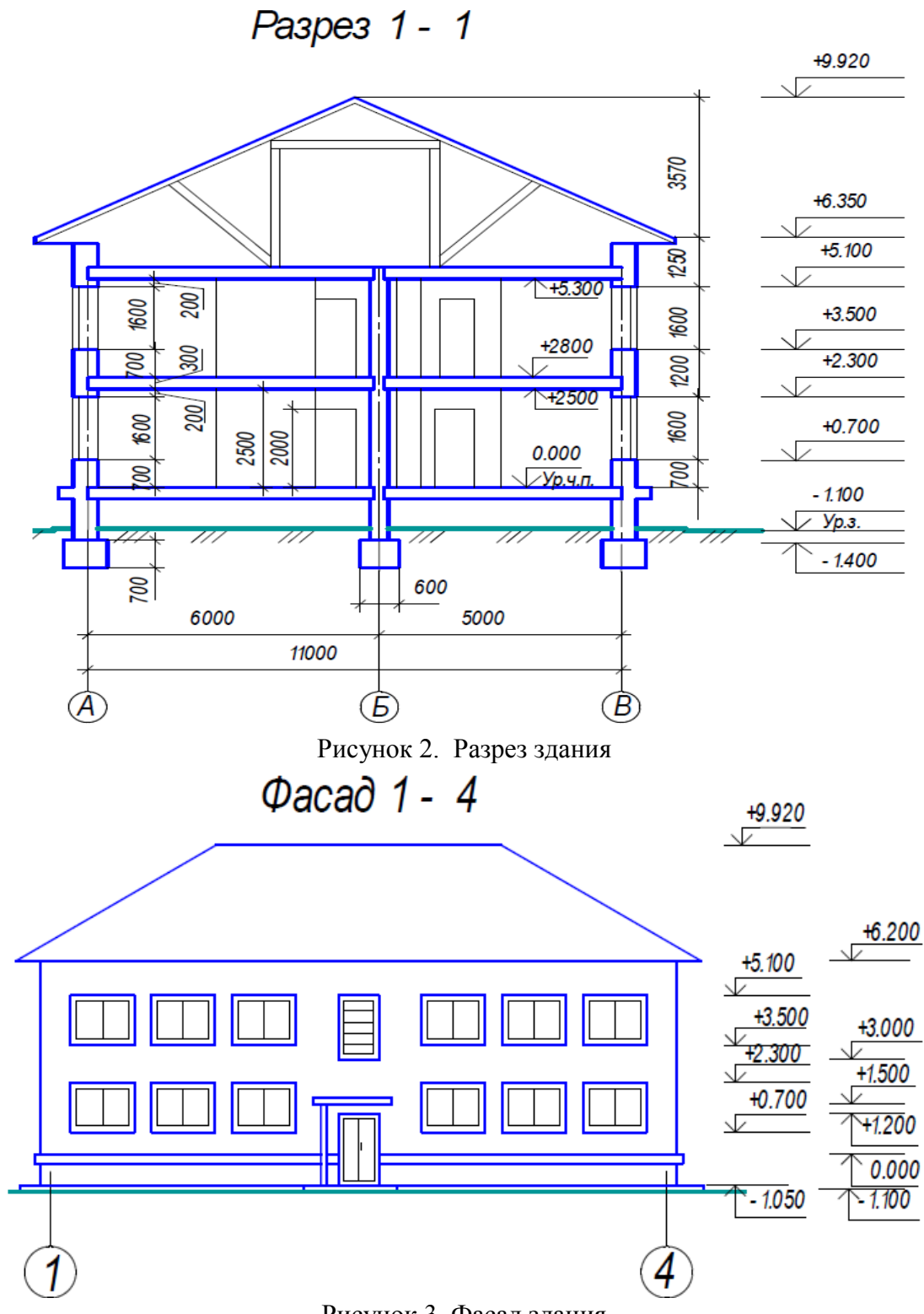

Рисунок 3. Фасад здания

## **Собеседование**

**Тема 2. «Чертежи железобетонных конструкций. Программа NanoCAD Конструкции».**

1. Что называют строительной конструкцией, строительным изделием?

2. Какая марка присвоена основному комплекту рабочих чертежей железобетонных конструкций?

3. Какие виды арматуры применяются для армирования железобетонных изделий? Привести примеры их условных обозначений.

- 4. Что относится к арматурным и закладным изделиям?
- 5. Как условно изображаются арматурные стержни без анкеровки и с анкеровкой?
- 6. Как упрощенно и условно изображаются сетки, каркасы плоские?

7. Как обозначаются каркасы пространственные и плоские, сетки арматурные, изделия закладные?

- 8. Что включают в состав рабочей документации на строительное изделие?
- 9. Что включают в состав сборочного чертежа железобетонного изделия?
- 10. Что показывают на видах и разрезах железобетонного изделия?
- 11. Что называют схемой армирования?
- 12. Что показывают на схеме армирования?
- 13. Обязательно ли вычерчивать виды для несложных железобетонных изделий?
- 14. Штрихуют ли разрезы и сечения на схеме армирования?
- 15. Как обводят виды и разрезы железобетонного изделия?
- 16. Как обводят схему армирования железобетонного изделия?
- 17. В каких масштабах выполняют сборочные чертежи железобетонных изделий?
- 18. В каких масштабах выполняют сборочные чертежи арматурных и закладных изделий?

19. Как изображают гнутые арматурные изделия на главном виде, в сечении или на виде сбоку?

20. Какие размеры указывают на видах и разрезах железобетонного изделия?

- 21. Какие размеры указывают на схеме армирования?
- 22. Какие размеры указывают на чертежах каркасов, сеток?
- 23. Как указывают размеры на чертежах гнутых стержней?

24. В какой последовательности заполняют графу «Наименование» в спецификациях на изделия железобетонное, арматурное, закладное?

**Задание для выполнения лабораторных работ по теме «Чертежи железобетонных конструкций»**

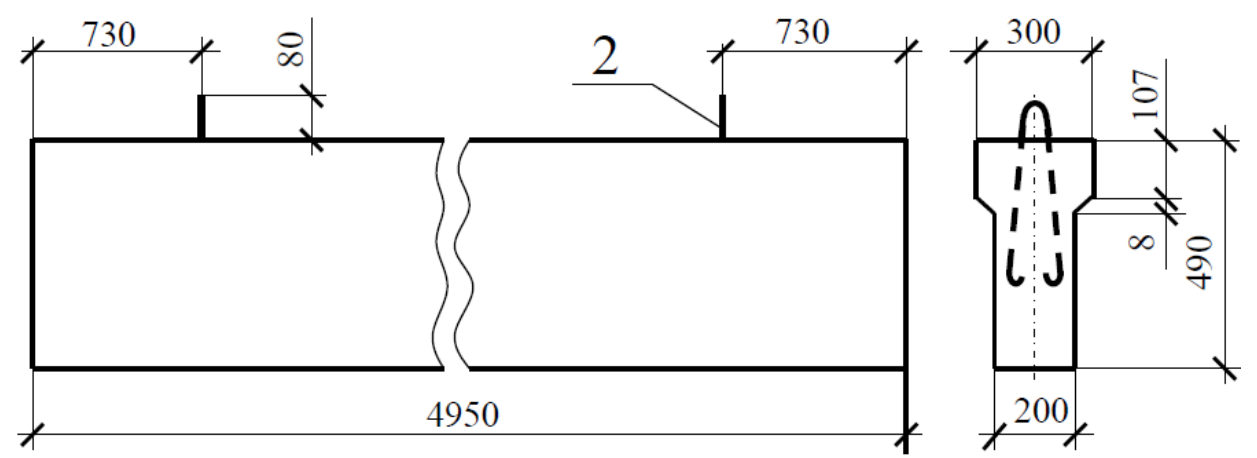

Рисунок 4. Опалубочный чертеж фундаментной балки

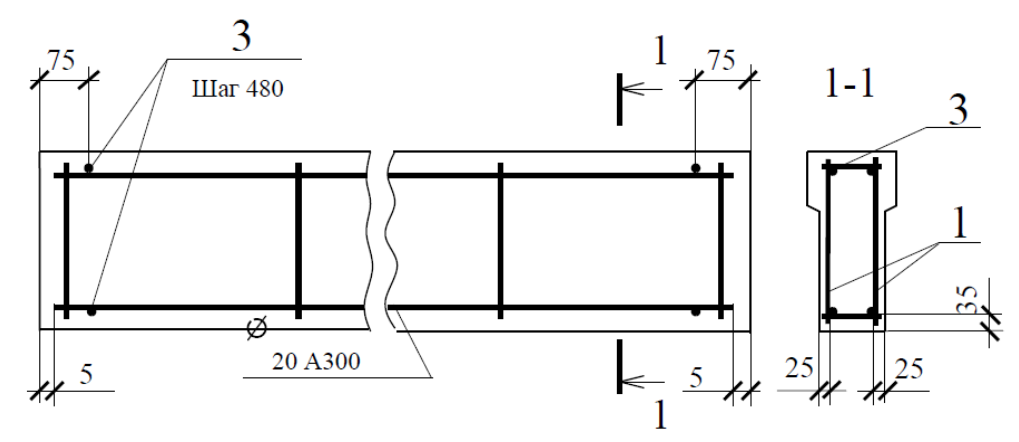

Рисунок 5. Схема армирования фундаментной балки

#### **Тема 3. «Чертежи металлических конструкций. Программа NanoCAD СПДС Металлоконструкции». Собеседование.**

1. Какие виды чертежей входят в состав комплекта рабочих чертежей металлических конструкций?

2. Что такое стальной прокат?

3. Какие марки сталей применяются в строительстве при конструировании металлических ферм, колонн, лестниц и т.п.?

- 4. Какие сварные швы считаются одинаковыми?
- 5. Как определяется толщина косынки (фасонки)?
- 6. Какие очертания стропильных металлических ферм используются в строительстве?
- 7. Расшифруйте условное обозначение: ГОСТ 14806-69 Т9 Рн3-100/60.
- 8. Какие стали называются легированными?
- 9. Какова последовательность вычерчивания узла фермы?
- 10. Что такое рабочая и геометрическая длина стержня фермы

**Задание для выполнения лабораторных работ по теме «Чертежи металлических конструкций»**

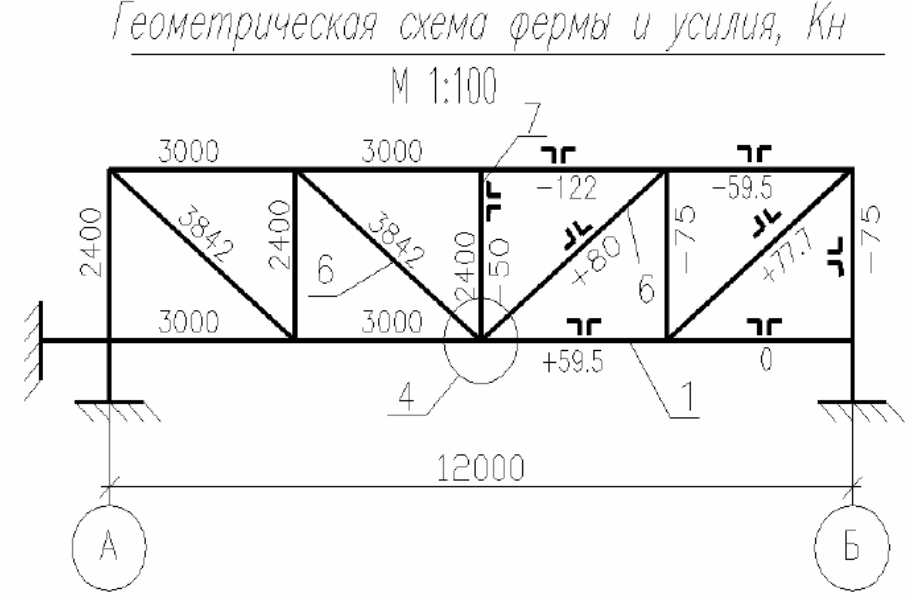

Рисунок 6. Геометрическая схема фермы

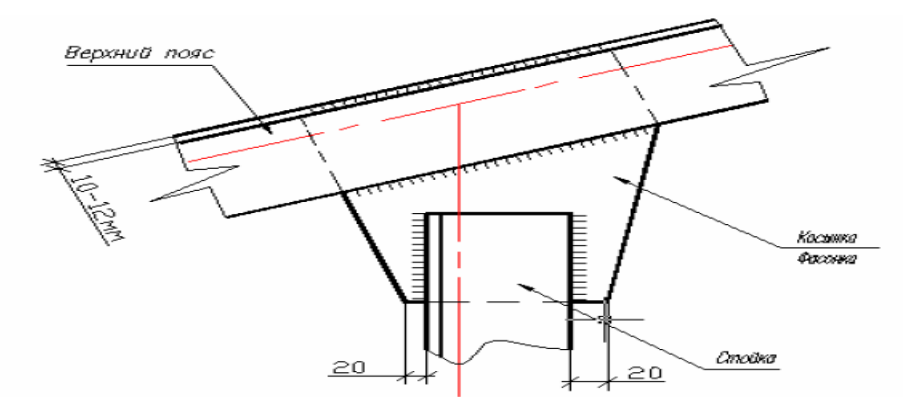

Рисунок 7. Элементы узла верхнего пояса фермы, их соединение сваркой

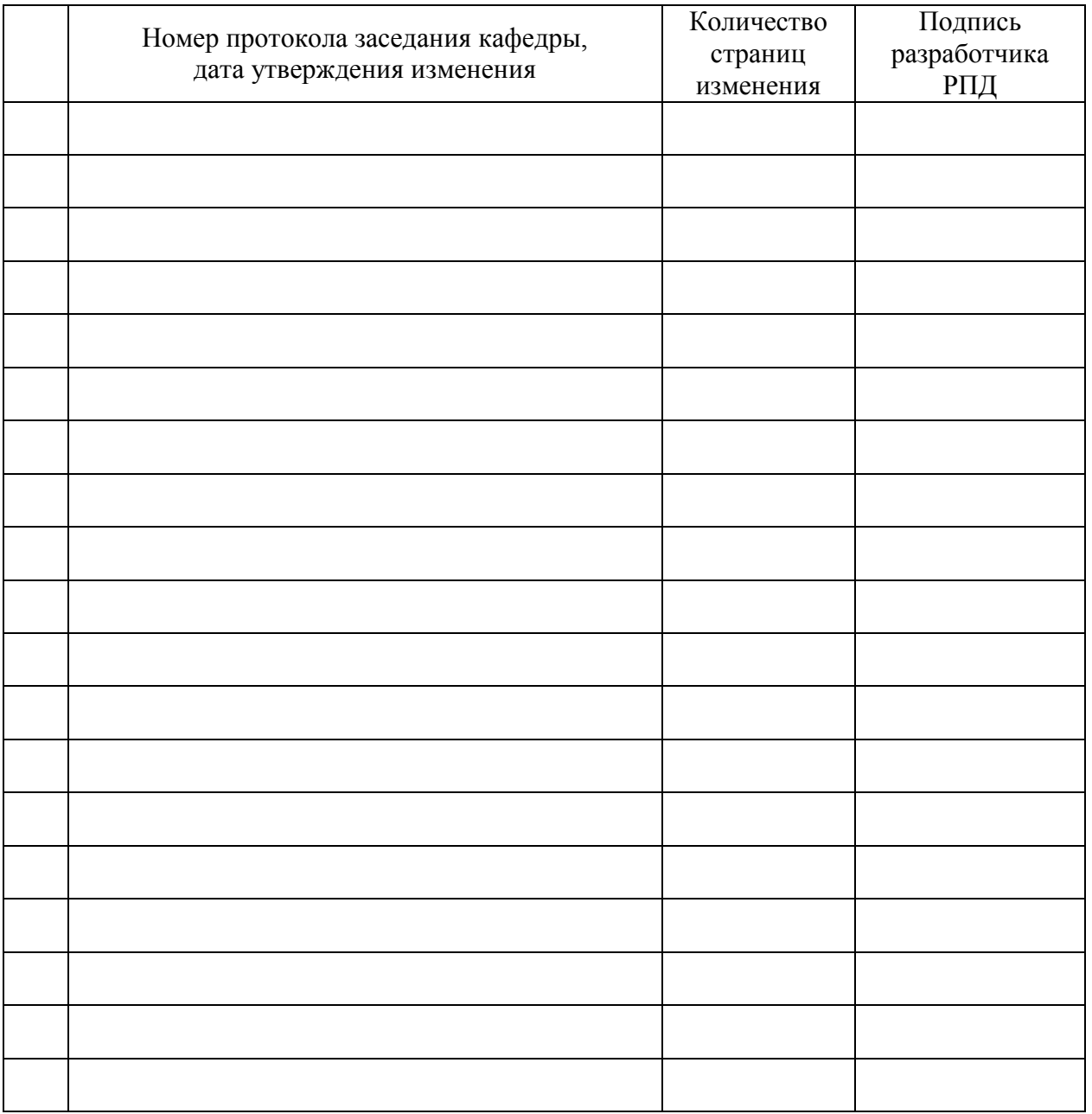

# **Лист регистрации изменений к РПД**